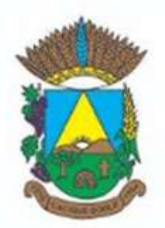

# **PARECER JURÍDICO**

Trata-se de processo de dispensa para contratação de empresa que fornecerá licenças de uso mensal de Software, para o setor de educação, incluindo também manutenção legal e corretiva durante o período contratual; Configuração e parametrização conforme procedimentos da entidade; Treinamento de implantação para os servidores responsáveis pela utilização do aplicativo contratado.

O supracitado orçamento apresentado no processo fica abaixo dos montantes previsto na contratação ficam abaixo de 10% da Modalidade convite, contida na alínea "a", do inciso II, do artigo 23 c/c 24 da Lei 8.666/93 e suas alterações, em especial o DECRETO Nº 9.412, DE [18 DE JUNHO DE 2018](http://legislacao.planalto.gov.br/legisla/legislacao.nsf/Viw_Identificacao/DEC%209.412-2018?OpenDocument)**,** sendo possível a dispensa ao Processo Licitatório, considerando as excepcionalidades contidas na Lei, conforme se visualiza abaixo:

*"Art. 23. As modalidades de licitação a que se referem os incisos I a III do artigo anterior serão determinadas em função dos seguintes limites, tendo em vista o valor estimado da contratação:*

> *... II - para compras e serviços não incluídos no inciso I: a) Na modalidade convite - até R\$ 176.000,00 (cento e setenta e seis mil reais);*

*Art. 24. É dispensável a licitação*

...

*...*

*...*

*II - para outros serviços e compras de valor até 10% (dez por cento) do limite previsto na alínea "a", do inciso II do artigo anterior e para alienações, nos casos previstos nesta Lei, desde que não se refiram a parcelas de um mesmo serviço, compra ou alienação de maior vulto que possa ser realizada de uma só vez;*

**Ressaltando que está em vigência a alteração de valores trazidas pela Lei 14.065 de 30 de setembro de 2020, que estabelece:**

> Art. 1º. A administração pública dos entes federativos, de todos os Poderes e órgãos constitucionalmente autônomos fica autorizada a:

I - dispensar a licitação de que tratam os [incisos I e II do](http://www.planalto.gov.br/ccivil_03/LEIS/L8666cons.htm#art24i.) **caput** do art. 24 da Lei nº 8.666, de 21 de junho de 1993, até o limite de:

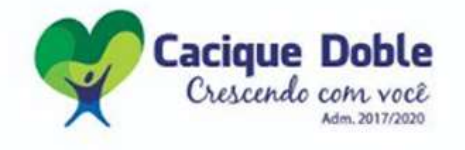

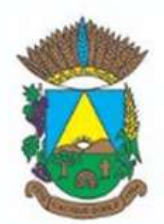

...

...

b) R\$ 50.000,00 (cinquenta mil reais), para outros serviços e compras, desde que não se refiram a parcelas de um mesmo serviço ou de compra de maior vulto, que possam ser realizados de uma só vez;

Sendo assim, considerando que o valor não ultrapassa o limite dispensável de licitação trazido pela legislação em vigor, conforme fundamentações trazidas, o parecer é no sentido de prosseguimento do Processamento da Dispensa, nos termos propostos.

É Parecer.

**Necessário ressaltar que o parecer jurídico é opinião do signatário, não vinculando a Administração pública e/ou seus gestores.** 

Cacique Doble, RS 02 de Dezembro de 2020.

**SOMER IDEA - OAB/RS -60821 IDEA ADVOGADOS ASSOCIADOS**

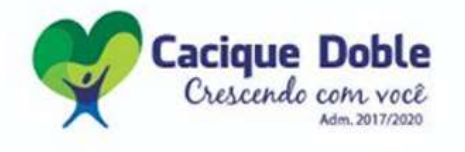

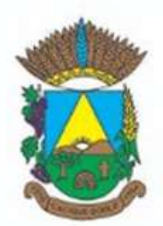

#### **JUSTIFICATIVA**

#### **PROCESSO DE DISPENSA DE LICITAÇÃO Nº 009/2020**

O presente processo visa dispensar o certame licitatório e tem como objetivo a contratação de empresa especializada para o fornecimento **de licenciamento do direito de uso dos aplicativos (Software) que será implementado na secretaria de educação, e terá como objetivo o aperfeiçoamento dos sistemas utilizados pelos Professores, além da implantação das plataformas para os Pais e Alunos conforme funcionalidades descritas no Anexo I deste processo.**

Nesse sentido, a correspondente dispensa vem atender uma demanda de suma importância no setor educacional do município, considerando as mudanças impostas no corrente ano, no sentido de adequar e melhorar as plataformas educacionais.

**CONSIDERANDO** que a contratação atende aos princípios da administração pública;

**CONSIDERANDO** a necessidade de ter um sistema que integre e possibilite a manutenção adequada do ensino de competência municipal;

**CONSIDERANDO** o interesse público;

Decide-se pelo processamento da presente **DISPENSA DE LICITAÇÃO**.

Cacique Doble-RS, 02 de Dezembro de 2020.

#### **LUIZ ANGELO DEON, PREFEITO MUNICIPAL.**

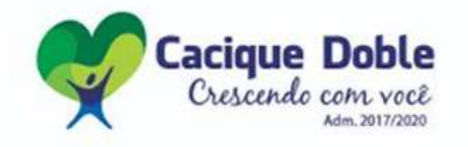

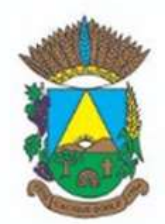

# **PUBLICAÇÕES DE DISPENSA DE LICITAÇÃO**

## **PROCESSO Nº 038/2020**

# **DISPENSA DE LICITAÇÃO Nº 009/2020**

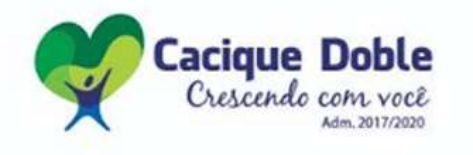

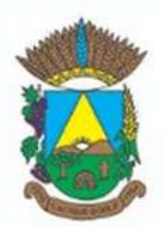

#### **TERMO DE HOMOLOGAÇÃO PROCESSO DE DISPENSA DE LICITAÇÃO Nº 009/2020**

**LUIZ ANGELO DEON**, Prefeito Municipal de Cacique Doble, no uso de suas atribuições legais e nos termos da Lei Federal nº 8666/93 e suas alterações,

**CONSIDERANDO** que após transcorrer o prazo de manifestação/impugnação e esclarecimentos, não houve qualquer questionamento sobre a respectiva contratação.

**CONSIDERANDO** que a contratação atende aos princípios da administração pública; **CONSIDERANDO** a necessidade de ter um sistema que integre e possibilite a manutenção adequada do ensino de competência municipal;

**CONSIDERANDO** o interesse público;

#### **R E S O L V E-SE:**

#### **HOMOLOGAR O PRESENTE PROCESSO DE DISPENSA DE LICITAÇÃO**

#### **A) Número** – **009/2020**

**B) Objeto**: Fornecimento de licenças de uso mensal de Software, não exclusiva, mediante contratação de empresa para licenciamento do direito de uso dos aplicativo, Educação, Professores e Pais. Incluindo também manutenção legal e corretiva durante o período contratual; Configuração e parametrização conforme procedimentos da entidade; Treinamento de implantação para os servidores responsáveis pela utilização do aplicativo contratado.

#### **C) Valor Total**: **R\$ 17.500,00**

**D) Empresa: BETHA SISTEMAS LTDA CNPJ:** 00.456.865/0001-67

**E) Forma de Pagamento:** Mensal (Dez parcelas de R\$ 1.750,00)

Cacique Doble, RS, 08 Dezembro de 2020.

#### **LUIZ ANGELO DEON**, **PREFEITO MUNICIPAL.**

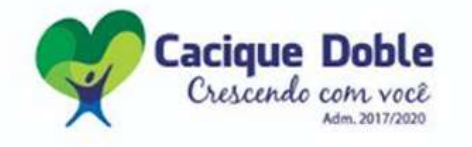

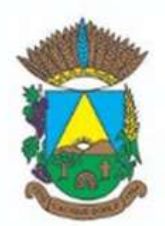

#### **ANEXO I**

## **ESPECIFICAÇÃO DOS MÓDULOS DO SISTEMA BETA**

## **EDUCAÇÃO**

- $\checkmark$  Permitir a edição das informações cadastrais das entidades.
- $\checkmark$  Permitir o cadastramento dos anos letivos.
- $\checkmark$  Possibilitar o cadastramento de critérios de classificação específicos para os processos de inscrição de matrícula, além dos critérios padrões já disponibilizados.
- $\checkmark$  Permitir a configuração das regras das matrículas, definindo o ano letivo, documentos necessários por modalidade e nível escolar e sua obrigatoriedade.
- $\checkmark$  Permitir a criação de novas turmas apenas quando as vagas das turmas existentes estiverem todas preenchidas.
- $\checkmark$  Possibilitar a definição da quantidade máxima de alunos por turma, bem como a configuração de horas/aula por turno.
- $\checkmark$  Possibilitar a definição da quantidade de pessoas por m<sup>2</sup>.
- $\checkmark$  Permitir o cadastramento das configurações de quantidade de aulas para cada dia da semana, bem como a duração de cada aula e dos intervalos entre elas.
- $\checkmark$  Permitir a configuração da forma de registro das frequências dos alunos, sendo que esta configuração pode ser definida de forma padrão para toda a rede de ensino, como cada estabelecimento de ensino ou até mesmo turmas da mesma etapa da matriz curricular podem ter uma configuração específica.
- $\checkmark$  Permitir o controle da frequência escolar dos alunos tendo a opção de controlar as faltas por aula ou por dia, conforme configuração definida em cada modalidade e nível escolar.
- $\checkmark$  Permitir a configuração dos tipos de avaliações com suas respectivas características. Os tipos de avaliação são: Avaliação numérica, avaliação conceitual sem correspondente numérico e avaliação conceitual com correspondente numérico.
- $\checkmark$  Permitir a elaboração de fórmulas de cálculo de desempenho de alunos, que as escolas da rede de ensino municipal utilizam durante um ano letivo.
- $\checkmark$  Permitir o cadastramento de cursos, definido a sua respectiva modalidade, nível escolar e forma de organização das etapas, além de possibilitar ativar ou desativar os cursos.
- $\checkmark$  Permitir o cadastramento das disciplinas com suas respectivas siglas e classificação segundo o INEP.

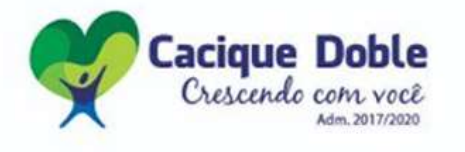

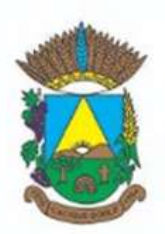

- $\checkmark$  Permitir o cadastramento de eixos temáticos.
- $\checkmark$  Permitir que cada etapa da matriz curricular tenha componentes curriculares (disciplinas) específicos.
- Permitir a configuração da forma de organização didático-pedagógica da matriz curricular para a modalidade Educação Básica e nível escolar "Educação Infantil". Ou seja, se a matriz deve utilizar "Disciplinas" ou "Eixos temáticos".
- $\checkmark$  Possibilitar que as etapas da matriz curricular sejam classificadas. Ou seja, permite a atribuição de uma descrição para uma etapa ou para um grupo de etapas.
- $\checkmark$  Permitir o cadastramento de competências, conhecimentos/conteúdos, habilidades/capacidades e atitudes para cada componente curricular da etapa de ensino.
- $\checkmark$  Permitir a definição do curso em que a matriz curricular será aplicada, a quantidade de dias letivos, a idade mínima e máxima que os alunos devem ter em cada etapa, além de possibilitar ativar ou desativar as matrizes curriculares.
- Permitir a configuração da orientação curricular de cada componente curricular. Ou seja, se pertence a "Base nacional comum" ou a "Parte diversificada".
- $\checkmark$  Permitir o cadastramento de competências, conhecimentos/conteúdos curriculares, habilidades/capacidades e atitudes para o auxílio na implementação da proposta pedagógica e gestão escolar dos processos de ensino e aprendizagem.
- $\checkmark$  Permitir o cadastramento de tipos de cargos.
- $\checkmark$  Permitir o cadastramento de cargos com suas devidas características.
- $\checkmark$  Permitir o cadastramento de funções gratificadas.
- $\checkmark$  Permitir o cadastramento de lotações físicas.
- $\checkmark$  Permitir o cadastramento dos funcionários com informações referentes a sua admissão, demissão, cargo, função entre outras.
- Permitir o cadastramento e a manutenção de alunos.
- $\checkmark$  Permitir o cadastramento do histórico escolar dos alunos.
- Permitir o cadastramento de estabelecimentos de ensino com informações referente a endereço, área de atuação, infraestrutura, avaliações externas, dependência física, entre outras.
- $\checkmark$  Permitir o cadastramento de avaliações externas que são aplicadas nos estabelecimentos de ensino.
- $\checkmark$  Permitir o cadastramento de atividades de Atendimento Educacional Especializado (AEE).
- $\checkmark$  Permitir o cadastramento de atividades complementares.
- $\checkmark$  Permitir o cadastramento de motivos de movimentações de matrículas e remanejamento interno.

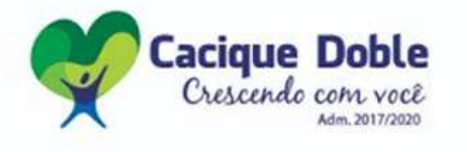

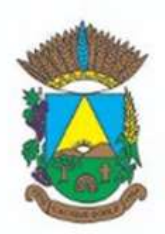

- $\checkmark$  Permitir o cadastramento de motivos de dispensa de componentes curriculares.
- $\checkmark$  Permitir o cadastramento de religiões.
- $\checkmark$  Permitir o cadastramento e manutenção de legislações.
- $\checkmark$  Permitir o cadastramento e manutenção de convenções.
- $\checkmark$  Permitir o cadastramento de programas sociais associados aos alunos da rede de ensino.
- $\checkmark$  Permitir o cadastramento de eventos.
- $\checkmark$  Permitir o cadastramento de feriados de esfera municipal, estadual e nacional.
- Permitir o cadastramento de calendários para a Secretaria de Educação, Estabelecimentos de Ensino e Matrizes Curriculares.
- $\checkmark$  Permitir a vinculação de eventos ao calendário escolar, informando se o mesmo é considerado como dia letivo, dia trabalhado, se é obrigatório, além do público alvo que o evento é direcionado.
- Permitir a vinculação de feriados ao calendário escolar, informando se o mesmo é considerado como dia letivo e/ou dia trabalhado.
- $\checkmark$  Possibilitar a definição do tipo de período avaliativo de cada matriz curricular, informando a data inicial e final de cada período avaliativo, tendo, inclusive, uma visão quanto à quantidade de dias letivos de cada período avaliativo, além de uma visão comparativa entre o total de dias letivos da matriz curricular com o total de dias letivos da matriz curricular no calendário.
- Possibilitar a visualização do total de dias letivos do calendário escolar, de acordo com as datas definidas, além dos eventos e feriados.
- Possibilitar a visualização do calendário escolar por semana, mês, ano e eventos.
- $\checkmark$  Permitir que cada estabelecimento de ensino aceite ou não um evento sugerido pela Secretaria de Educação.
- Realizar o cálculo dos dias letivos do calendário escolar, descontando os dias que não são considerados como dia letivo.
- $\checkmark$  Permitir a definição do total de vagas por estabelecimento de ensino, matriz curricular, etapa e turno, sendo que desse total uma parte pode ser reservada para o processo de inscrição de matrículas.
- Permitir a configuração das diretrizes que conduzirão o processo de inscrição de matrícula, onde é possível definir:
- $\checkmark$  as informações quanto ao formulário que o candidato deverá preencher ao realizar a sua inscrição;
- $\checkmark$  os estabelecimentos de ensino que participarão do processo;
- o período de realização do processo;
- $\checkmark$  a quantidade de estabelecimentos de ensino que o candidato pode se inscrever;

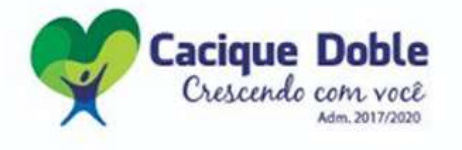

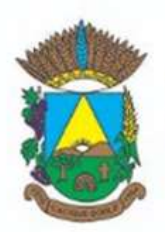

- $\checkmark$  os critérios de classificação dos candidatos, se as inscrições podem ser realizadas apenas nos estabelecimentos de ensino e secretaria de educação ou os candidatos e pais podem se inscrever diretamente no sistema.
- Permitir o cadastramento de candidatos no processo de inscrição de matrícula.
- $\checkmark$  Permitir a realização do processo de classificação dos candidatos conforme critérios estabelecidos pela rede de ensino.
- Possibilitar a comunicação aos candidatos participantes do processo de inscrição de matrícula, quanto ao seu resultado. Ou seja, se o candidato foi ou não classificado no processo de inscrição.
- Possibilitar a realização da matrícula do candidato classificado, bem como o indeferimento da sua inscrição no processo de matrícula.
- Possibilitar o cadastramento do candidato participante do processo de inscrição de matrícula na lista de espera.
- $\checkmark$  Possibilitar a visualização dos candidatos inscritos, classificados, inscritos matriculados e indeferidos.
- Possibilitar a descrição das informações necessárias para originar um documento de atestado de vaga para um estabelecimento de ensino da rede municipal.
- $\checkmark$  Disponibilizar uma rotina de cópia de cadastros e configurações de um ano letivo para outro. Os dados copiados são:
- $\checkmark$  Fórmulas de cálculo;
- $\checkmark$  Calendário escolar;
- $\checkmark$  Quadro de vagas;
- $\checkmark$  Turmas.
- $\checkmark$  Disponibilizar relatórios de declaração de Matrícula, de declaração de transferência, boletim escolar e ficha individual.
- $\checkmark$  Permitir a reclassificação da matrícula dos alunos, definido se o processo é de avanço ou aceleração para etapas posteriores.
- Permitir a movimentação da matrícula dos alunos sendo as movimentações de: Cancelamento, Deixou de frequentar, Falecimento ou Transferência, além de informar o motivo da movimentação.
- Disponibilizar relatórios de Declaração de Matrícula, Declaração de Transferência, Boletim escolar e ficha individual.
- Possibilitar a consulta do histórico de inclusões, alterações e movimentações de cada matrícula do aluno.
- $\checkmark$  Permitir que o aluno seja enturmado ao realizar o registro da matrícula.

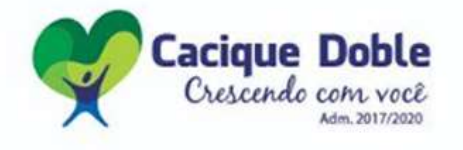

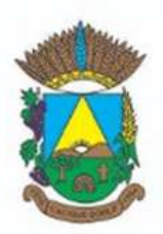

- $\checkmark$  Permitir a configuração das diretrizes que conduzirão o processo de lista de espera, onde é possível definir:
- $\checkmark$  as informações quanto ao formulário que o candidato deverá preencher ao realizar a sua inscrição;
- $\checkmark$  a quantidade de estabelecimentos de ensino que o candidato pode se inscrever;
- $\checkmark$  as matrizes curriculares, etapa de ensino, modalidade e turnos, disponíveis para lista de espera.
- $\checkmark$  Permitir o cadastramento de candidatos no processo de lista de espera.
- $\checkmark$  Disponibilizar informações das movimentações escolares de forma sintética e analítica de uma rede de ensino.
- $\checkmark$  Permitir a visualização das movimentações escolares por meio de gráfico e tabela.
- $\checkmark$  Permitir a rematrícula dos alunos de um ano letivo para o ano letivo seguinte.
- $\checkmark$  Permitir a definição das informações de origem e destino do processo de rematrícula
- $\checkmark$  Permitir o registro do encerramento dos períodos letivos das turmas oferecidas em uma rede de ensino, bem como o encerramento das atividades oferecidas aos alunos, com suas respectivas características específicas. Com esta funcionalidade a secretaria de educação ou estabelecimento de ensino poderá gerenciar e restringir os registros realizados em um ano letivo.
- Permitir o registro dos dias da semana e os horários disponíveis dos professores em cada estabelecimento de ensino.
- $\checkmark$  Possibilitar a realização das consultas de feriados e eventos que tem como público alvo os professores, data inicial e final dos períodos avaliativos das matrizes curriculares.
- $\checkmark$  Possibilitar a visualização das informações da agenda por dia, semana, mês e eventos.
- $\checkmark$  Permitir o registro da frequência escolar dos alunos da rede de ensino. Ou seja, registrar a presença ou ausência do aluno.
- $\checkmark$  Permitir o registro da frequência escolar dos alunos diariamente ou por período avaliativo.
- $\checkmark$  Realizar o cálculo da frequência escolar dos alunos da rede de ensino.
- $\checkmark$  Permitir o registro de abono ou justificativa das ausências dos alunos da rede de ensino, em um determinado período do ano letivo.
- $\checkmark$  Permitir o registro de desempenho dos alunos da rede de ensino, em cada componente curricular da matrícula e em seus respectivos períodos avaliativos, exames finais e/ou no conselho de classe.
- $\checkmark$  Permitir o registro de desempenho dos alunos da rede de ensino, por meio das competências, conhecimentos/conteúdos, habilidades/capacidades e atitudes de cada

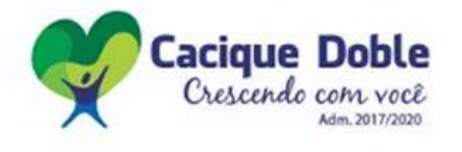

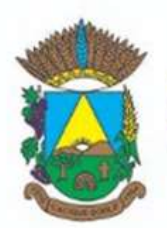

componente curricular da matrícula e em seus respectivos períodos avaliativos e exames finais.

- $\checkmark$  Permitir o registro de pareceres para os alunos da rede de ensino, em cada componente curricular da matrícula e em seus respectivos períodos avaliativos, exames finais, conselho de classe e/ou média final do ano letivo.
- $\checkmark$  Permitir a realização do cálculo de médias e exames dos alunos da rede de ensino.
- $\checkmark$  Permitir o registro o desempenho dos alunos somente após o início das aulas.
- $\checkmark$  Permitir o registro da média dos períodos avaliativos para cada aluno da turma até o período avaliativo em que este frequentou, independente da data em que foi matriculado e da situação da matrícula na turma.
- $\checkmark$  Permitir o registro de desempenho de alunos portadores de necessidades especiais (PNE's) de maneira diferenciada.
- $\checkmark$  Permitir o registro de desempenho dos alunos de acordo com a tipo de avaliação definido para cada componente curricular da turma.
- $\checkmark$  Permitir o cadastramento de turmas, possibilitando a definição de suas características como: horários das aulas, tipos de avaliação, quantidade de exames finais, quantidade de aulas semanais de cada componente curricular, além de exibir a organização curricular e os alunos da turma.
- $\checkmark$  Controlar a quantidade máxima de alunos de cada turma, não permitindo enturmar alunos acima da quantidade definida.
- $\checkmark$  Possibilitar o vínculo de vários professores e auxiliares de professor para o mesmo componente curricular.
- $\checkmark$  Possibilitar o vínculo de várias dependências físicas para cada turma.
- $\checkmark$  Possibilitar que os componentes curriculares da turma sejam divididos.
- $\checkmark$  Permitir a enturmação dos alunos em turmas do estabelecimento de ensino, matriz curricular, etapa e turno correspondentes as matrículas dos alunos.
- $\checkmark$  Possibilitar o vínculo entre duas ou mais turmas, formando uma turma multisseriada.
- $\checkmark$  Permitir o registro do número de chamada dos alunos em cada turma.
- $\checkmark$  Permitir que as configurações de frequência das turmas sejam alteradas depois de excluídos os registros de frequência dos alunos.
- $\checkmark$  Permitir a realização do processo de geração do quadro de horários das turmas.
- $\checkmark$  Permitir que a geração do quadro de horários seja realizado para várias turmas simultaneamente.
- $\checkmark$  Permitir o remanejamento de alunos de uma turma para outra turma da mesma etapa de ensino, dentro do mesmo estabelecimento de ensino e ano letivo, além de informar o motivo do remanejamento.

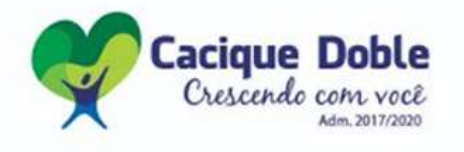

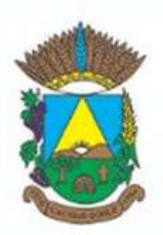

- $\checkmark$  Permitir o cadastramento de acompanhamentos pedagógicos para os alunos da rede de ensino, durante o ano letivo.
- Possibilitar a realização de dispensa de componentes curriculares das matrículas dos alunos da rede de ensino.
- $\checkmark$  Permitir um canal de comunicação que viabilize o usuário enviar um feedback da sua utilização do sistema.
- $\checkmark$  Possibilitar um local centralizado que oferece ajuda descrita aos usuários quando às funcionalidades do sistema.
- $\checkmark$  Permitir a consulta dos quadros de horários das turmas em que o aluno esteja enturmado em um ano letivo.
- Permitir a exibição das aulas alocadas pelos professores, com as informações de identificação da aula, da frequência, planejamento, conteúdo ministrado.
- Permitir a exibição do calendário escolar associado a matrícula do aluno, contendo lista de eventos e feriados do respectivo calendário.
- $\checkmark$  Permitir a visualização do planejamento de aulas ao aluno registrado pelos professores,com suas respectivas características específicas.
- $\checkmark$  Permitir a visualização do conteúdo ministrado ao aluno registrado pelos professores, com suas respectivas características específicas.
- $\checkmark$  Permitir a exibição dos registros de acompanhamento pedagógico, com suas respectivas características específicas.
- $\checkmark$  Permitir a exibição do calendário da matriz curricular, com suas respectivas características específicas.
- $\checkmark$  Permitir a listagem de instrumentos de avaliação adicionados, alterados e removidos ao aluno.
- $\checkmark$  Permitir a visualização do desempenho em cada instrumento de avaliação.
- $\checkmark$  Permitir a visualização do desempenho por competências.
- $\checkmark$  Permitir a exibição do parecer do professor.
- $\checkmark$  Permitir a visualização das informações do desempenho escolar do aluno em forma de gráfico.
- $\checkmark$  Permitir a visualização do Total de faltas por período avaliativo.
- $\checkmark$  Permitir a visualização do percentual de frequência.
- $\checkmark$  Permitir a visualização da frequência diária em cada aula.
- $\checkmark$  Possibilitar aos alunos, pais e responsáveis pelos alunos a consulta do boletim escolar do aluno, ou seja, o desempenho escolar obtido pelo aluno ao final dos períodos avaliativos e do período letivo.

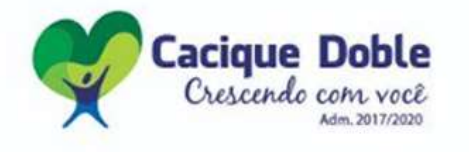

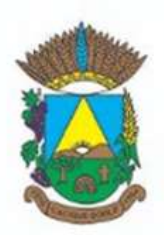

- $\checkmark$  Permitir a consulta das matrículas do aluno na rede de ensino, com sua situação e demais características específicas.
- $\checkmark$  Permitir o acesso por meio de chave de acesso sem necessidades de cadastro de login.
- $\checkmark$  Permitir aos professores o registro da distribuição e planejamento de suas aulas por período.
- $\checkmark$  Permitir o cadastramento dos instrumentos de avaliação de aprendizagem, além de informar quais serão os critérios de avaliação empregados neles.
- $\checkmark$  Permitir o registro do desempenho dos alunos referente aos instrumentos de avaliação, exames finais, conselho de classe e média dos períodos avaliativos.
- $\checkmark$  Permitir o registro de pareceres aos instrumentos de avaliação realizados.
- $\checkmark$  Permitir o registro da recuperação paralela: recuperação dos instrumentos de avaliação e recuperação do período avaliativo (média).
- Permitir o registro de resultados do período avaliativo, mesmo que não exista um instrumento de avaliação cadastrado.
- $\checkmark$  Permitir o registro do desempenho de cada aluno referente às Competências, Habilidades e Atitudes - CHA - na visão anual, mesmo que não tenha um instrumento de avaliação cadastrado.
- $\checkmark$  Permitir a visualização do cálculo das médias de alunos pertencentes a turmas que não possuem instrumentos de avaliação cadastrados.
- $\checkmark$  Permitir o registro da frequência escolar dos alunos. Possibilitando, inclusive, o registro por aula individualmente ou pelo total de faltas no período avaliativo.
- $\checkmark$  Permitir o registro da frequência escolar dos alunos, por dia.
- $\checkmark$  Permitir o cadastramento e manutenção de justificativas para ausências dos alunos nas aulas.
- $\checkmark$  Permitir o cadastramento do conteúdo ministrado no diário de classe.
- $\checkmark$  Permitir o registro de acompanhamentos pedagógicos dos alunos nas escolas da rede pública municipal.
- $\checkmark$  Permitir um canal de comunicação que viabilize o usuário enviar um feedback da sua utilização do sistema.
- $\checkmark$  Possibilitar um local centralizado que oferece ajuda descrita aos usuários quando às funcionalidades do sistema.

### **PORTAL DOS PROFESSORES**

 $\checkmark$  Permitir aos professores o registro da distribuição e planejamento de suas aulas por período.

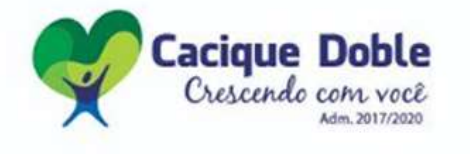

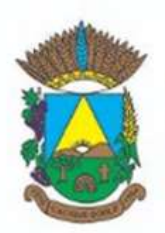

- $\checkmark$  Permitir o cadastramento dos instrumentos de avaliação de aprendizagem, além de informar quais serão os critérios de avaliação empregados neles.
- $\checkmark$  Permitir o registro do desempenho dos alunos referente aos instrumentos de avaliação, exames finais, conselho de classe e média dos períodos avaliativos.
- $\checkmark$  Permitir o registro de pareceres aos instrumentos de avaliação realizados.
- Permitir o registro da recuperação paralela: recuperação dos instrumentos de avaliação e recuperação do período avaliativo (média).
- $\checkmark$  Permitir o registro de resultados do período avaliativo, mesmo que não exista um instrumento de avaliação cadastrado.
- $\checkmark$  Permitir o registro do desempenho de cada aluno referente às Competências, Habilidades e Atitudes (CHA) na visão anual, mesmo que não tenha um instrumento de avaliação cadastrado.
- $\checkmark$  Permitir a visualização do cálculo das médias de alunos pertencentes a turmas que não possuem instrumentos de avaliação cadastrados.
- $\checkmark$  Permitir o registro da frequência escolar dos alunos. Possibilitando, inclusive, o registro por aula individualmente ou pelo total de faltas no período avaliativo.
- $\checkmark$  Permitir o registro da frequência escolar dos alunos, por dia.
- $\checkmark$  Permitir o cadastramento e manutenção de justificativas para ausências dos alunos nas aulas.
- $\checkmark$  Permitir o cadastramento do conteúdo ministrado no diário de classe.
- $\checkmark$  Permitir o registro de acompanhamentos pedagógicos dos alunos nas escolas da rede pública municipal.
- $\checkmark$  Permitir um canal de comunicação que viabilize o usuário enviar um feedback da sua utilização do sistema.
- Possibilitar um local centralizado que oferece ajuda descrita aos usuários quando às funcionalidades do sistema.

## **MÓDULO/SISTEMA PARA DOS ALUNOS E PAIS (EDUCAÇÃO)**

O Portal dos Pais e Alunos deverá permitir a integração de dados de forma automática ou ainda através de arquivos de intercâmbio de informações com o sistema de Gestão Educacional.

- $\checkmark$  Permitir acesso via dispositivos móveis para os estudantes, pais e responsáveis.
- $\checkmark$  Permitir a solicitação de acesso (login e senha) através do próprio dispositivo de forma que o usuário não tenha a necessidade de se deslocar até a unidade escolar vinculada.
- $\checkmark$  Disponibilizar aos pais e alunos um ambiente centralizado para consulta do diário de classe, possibilitando consultar a frequência, desempenho escolar, instrumentos de

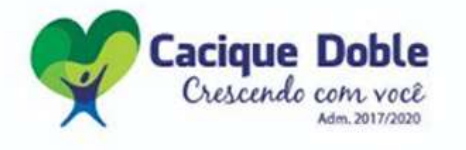

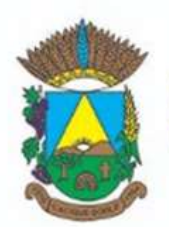

avaliação, planejamento de aulas e conteúdo ministrado, facilitando assim o processo de comunicação entre o estabelecimento de ensino e familiares.

- $\checkmark$  Disponibilizar aos pais, alunos e responsáveis recursos para visualizar o agendamento, a realização e o resultado de provas, trabalhos e demais instrumentos de avaliação, proporcionando organização e acesso fácil às informações pertinentes ao desempenho do aluno durante os períodos avaliativos.
- $\checkmark$  Disponibilizar aos pais, responsáveis, ou até mesmo aos alunos, recursos para otimizar a navegação entre as informações de um aluno e outro, possibilitando uma troca rápida de aluno sem necessidade de sair ou desconectar-se do ambiente do sistema.
- $\checkmark$  Disponibilizar aos pais, alunos e responsáveis recursos para visualizar informações relacionadas às aulas, tais como, planos de aula, frequência, desempenho e conteúdos registrados no sistema pelos professores, proporcionando eficácia e transparência no acesso a informações pertinentes ao aluno.
- Permitir a secretaria da educação, bem como a secretaria escolar, realizar o controle de acesso ao sistema por meio de permissões, dispensando assim, o cadastramento de usuário, senha ou utilização de e-mail pessoal dos alunos, pais ou até mesmo de responsáveis.
- $\checkmark$  Disponibilizar aos pais, alunos e responsáveis recursos para visualizar e imprimir o boletim escolar, possibilitando o acompanhamento constante e preciso da vida escolar do aluno.
- $\checkmark$  Disponibilizar aos pais, alunos e responsáveis recursos para visualizar o percentual de frequência escolar do aluno, atendendo às exigências legais vigentes.
- $\checkmark$  Disponibilizar aos pais, alunos e responsáveis recursos para facilitar a visualização do desempenho escolar do aluno em forma de gráfico, promovendo comparativos entre as disciplinas e evidenciando assim a performance do aluno em cada uma delas.
- $\checkmark$  Disponibilizar aos pais, alunos e responsáveis recursos para visualizar o calendário escolar com seus dias letivos, eventos e feriados previstos, facilitando assim o processo de comunicação entre o estabelecimento de ensino e familiares.
- $\checkmark$  Disponibilizar aos pais, alunos e responsáveis recursos para visualizar os registros de acompanhamentos pedagógicos, tais como ocorrências, avisos, lembretes aos pais, elogios entre outros, promovendo uma comunicação eficaz com redução de insumos.
- $\checkmark$  Disponibilizar aos pais, alunos e responsáveis a visualização de uma agenda eletrônica, apresentando as aulas previstas no quadro de horários da turma em que o aluno frequenta, possibilitando assim, organizar a demanda escolar.
- $\checkmark$  Disponibilizar aos pais e alunos a visualização dos registros do diário de classe, possibilitando consultar informações da frequência, desempenho, instrumentos de avaliação, planejamento de aulas e conteúdo ministrado, somente após a publicação realizada pelos professores, secretaria escolar, bem como pelos profissionais da secretaria de educação.
- $\checkmark$  Permitir consultas de matrículas, frequência, boletim escolar, quadro de horários, aulas realizadas, acompanhamentos, eventos, avaliações e desempenho escolar para alunos da rede de ensino.

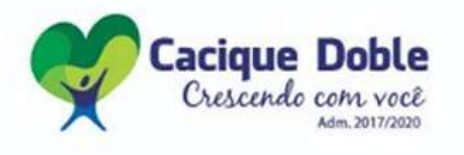